## **But du TP : Etudier expérimentalement un mouvement.**

Le Blob Jumping est la nouvelle activité à la mode, qui débarque d'Outre-Atlantique. Cette nouvelle activité à sensation forte va en ravir plus d'un !

Des données ont été collectées à partir d'une vidéo du record du monde de Blob Jumping. A partir de ces données, vous allez déterminer les conditions initiales qui ont permis le record du monde.

#### Document 1 : Mouvement d'un objet lancé dans un champ uniforme

Un objet lancé avec une vitesse non-nulle dans un champ uniforme a une trajectoire parabolique.

L'équation de la trajectoire est alors :

$$
y(x) = -\frac{1}{2} \frac{g}{v_0^2 \cos^2 \alpha} x^2 + x \tan \alpha + h
$$

Flèche et portée d'une trajectoire parabolique sont liées à la vitesse initiale  $V_0$  et à l'angle initial du saut α.

 $\bullet$  Flèche du saut  $y_F$ : hauteur maximale atteinte par le centre d'inertie du système.

$$
y_F = \frac{v_0^2 \sin^2(\alpha)}{2g}
$$

• Portée du saut x<sub>P</sub> : distance entre le point de lancer et le point d'impact sur l'axe horizontal

$$
x_P = \frac{v_0^2 \sin(2\alpha)}{g}
$$

*Donnée : g = 9,81 m.s-2*

### Document 2 : Le Blob Jumping

#### **Le principe du Blob Jump est : u***n maximum de sensation, dans un minimum d'espace !*

L'activité tendance le « Blob Jumping » qui a déjà fait ses preuves sur les bases aquatiques d'Outre-Atlantique, débarque en France.

Le Blob Jump est un immense réservoir d'air posé dans l'eau. Le Blobber est celui qui est garantie d'avoir un maximum de sensation car il est situé à l'extrémité du Blob. Le « Jumper » est la personne qui va sauter d'une plate-forme situé à l'autre extrémité et qui va provoquer le catapultage du Blobber de plusieurs mètres dans les airs.

Le Blob Jumping est un mélange parfait de soleil, de fun et d'eau ! Il est le dernier né des sports à sensation, dans la lignée des Jetski, banane et parachute ascensionnel.

### **Chronographe d'un saut**

*Note : l'extrait de la vidéo utilisé pour l'étude est ralenti.*

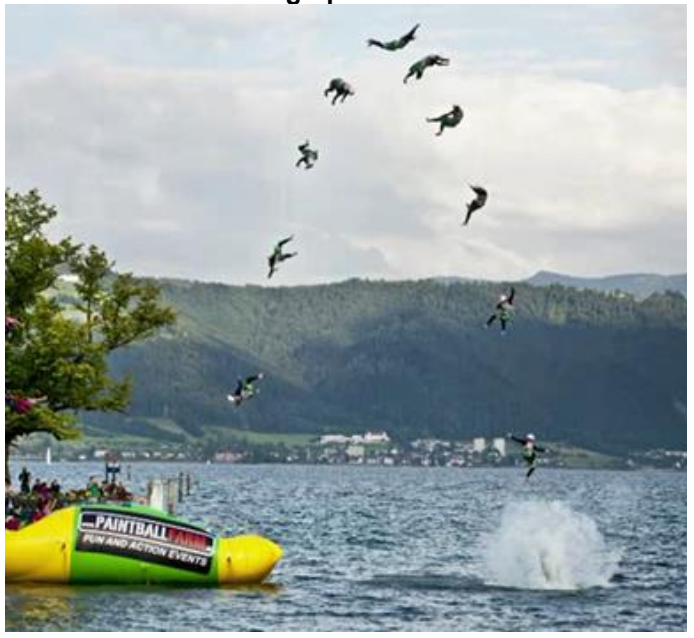

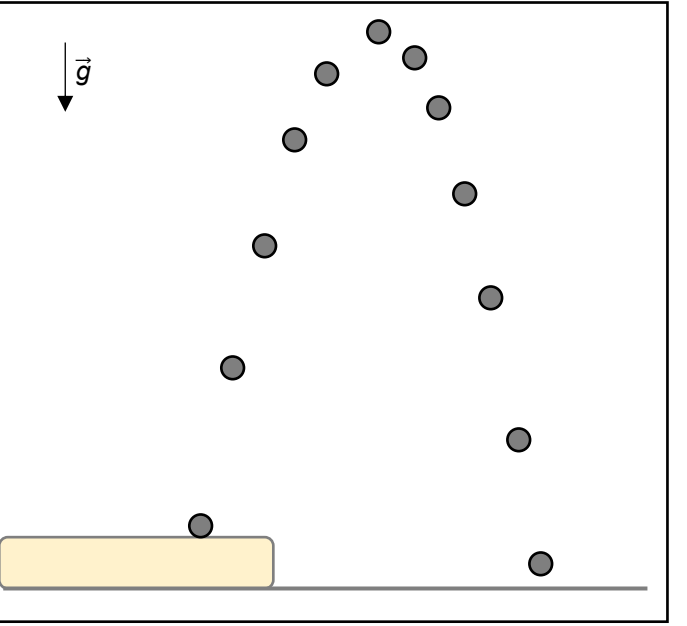

у  $\overline{V_{\alpha v}}$ X

$$
er et le point
$$

$$
x_e = \frac{v_0^2 \sin(2)}{}
$$

# **Partie I : Etude préliminaire** (A faire à la maison avant le TP)

Un schéma du chronographe du saut est présenté dans le document 2. On néglige les frottements de l'air.

**1.** Préciser le système et le référentiel d'étude.

**2.** Représenter la trajectoire.

**3.** Tracer la flèche du saut (la hauteur maximale). On peut considérer que le trampoline est à hauteur d'eau.

**4.** Placer judicieusement le repère d'étude afin de faciliter les mesures de la flèche et de la portée (la distance horizontale maximale).

**5.** Tracer le vecteur vitesse initiale à l'instant t = 0 s, noté  $\vec{v_o}$ , sans soucis d'échelle, ainsi que ses composantes (projections) verticale  $\overrightarrow{v_{0v}}$  et horizontale  $\overrightarrow{v_{0x}}$ . Faire aussi apparaître l'angle  $\alpha$ .

**6.** Faire le bilan des forces appliquées sur le système et dessiner le(s) vecteur(s) force sur l'un des points du chronographe.

### **Appeler le professeur pour vérifier les résultats avant de débuter le TP**

## **Partie II : Etude de la trajectoire**

### Quelques instructions en python

• Un tableau est représenté avec des crochets [ ]. Les cases d'un tableau sont numérotées à partir de 0 (la première case est la case n°0). Pour un tableau nommé *L*, la valeur de la case n°*N* est représentée par *L[N]*.

• La fonction polyfit(abscisse, ordonnée, degré) permet de modéliser des données *(abscisse, ordonnée)* par un polynôme de degré donné. La fonction renvoie alors le tableau des coefficients du polynôme.

Exemple : coef = polyfit(u, w, 2) renvoie les coefficients A=coef[0], B=coef[1] et C=coef[2] tels que  $w = A u^2 + B u + C$ 

Rappels : Un polynôme de degré 0 est une constante ; degré 1 une fonction affine ; degré 2 une parabole

**7.** Proposer un protocole expérimental afin d'obtenir l'équation de la trajectoire. Préciser les grandeurs à obtenir lors de l'acquisition et quel graphique doit être obtenu lors de l'analyse.

## **Appeler le professeur pour vérifier et évaluer le protocole**

Mettre en œuvre le protocole d'acquisition puis exporter les données dans un fichier .csv nommé donnees\_BlobJump.csv. Pour cela :

- A partir de LatisPro, enregistrer les données expérimentales au format CSV (fichier  $\rightarrow$  exportation  $\rightarrow$ fichier CSV) sous le nom donnees\_BlobJump.csv.
- Ouvrir le fichier CSV et, pour être en accord avec le code python, remplacer les noms des colonnes par : *t, x, y* (supprimer la seconde colonne temps, inutile ici, en utilisant *Supprimer* dans *Accueil*). Sauvegarder. Fermer le fichier (pour confirmer l'enregistrement)

Le code python BlobJumping\_Trajectoire.py permet de modéliser la trajectoire du sauteur à partir d'un fichier contenant les données de pointage, puis de tracer points et modèle sur un graphique.

**8.** Les lignes 28 et 29 du code sont incomplètes ; choisir parmi les propositions suivantes la bonne modélisation (fonction polyfit), en justifiant.

### **Proposition A**

- 28  $\text{coef} = \text{np.polyfit}(t, x, 2)$
- 29 Trajectoire = [coef[0]\*t\_model\*\*2+ coef[1]\*t\_model + coef[2] for t\_model in t]

### **Proposition B**

- 28 coef = np.polyfit(t, y, 2)
- 29 Trajectoire = [coef[0]\*t\_model \*\*2+ coef[1]\*t\_model + coef[2] for t\_model in t]

### **Proposition C**

- $28$  coef = np.polyfit(x, y, 2)
- 29 Trajectoire = [coef[0]\*x\_model \*\*2+ coef[1]\*x\_model + coef[2] for x\_model in x]

## **Proposition D**

- 28  $\text{coef} = \text{np.polyfit}(x, y, 1)$
- 29 Trajectoire = [coef[0]\*x\_model + coef[1] for x\_model in x]

**9.** A partir de la ligne 35, le code permet de tracer points et modèle sur un graphique. Les lignes 41, 42 et 43 du code sont incomplètes ; les compléter comme indiquer dans les commentaires du code.

### **Appeler le professeur pour valider la réponse. Compléter ensuite les lignes dans le code puis l'exécuter.**

**10.** A l'aide des résultats de la modélisation de l'équation de la trajectoire, en déduire l'angle de tir α et la valeur de la vitesse initiale *v0*.

**11.** Calculer la flèche du saut.

#### **Appeler le professeur pour évaluer les résultats**

Le code python BlobJumping\_VitesseAcceleration.py permet de modéliser les positions, vitesses et accélérations du sauteur à partir d'un fichier contenant les données de pointage, puis de tracer points, modèles et vecteurs sur des graphiques.

**12.** Certaines lignes du code, correspondant aux différentes modélisations des positions, vitesses et accélérations, sont incomplètes : il manque l'ordre du polynôme associé au modèle dans la fonction polyfit. Compléter les fonctions polyfit ci-dessous avec l'ordre (0, 1 ou 2) du polynôme.

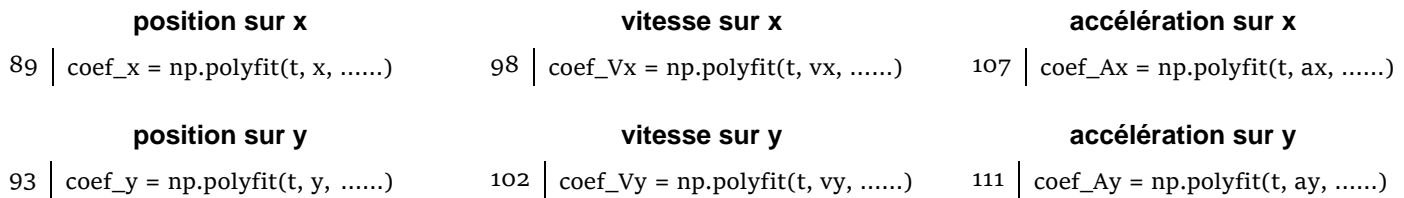

**Appeler le professeur pour valider la réponse. Compléter ensuite les lignes dans le code puis l'exécuter.** Note : agrandir la fenêtre des graphiques pour une meilleure lisibilité

**13.** Commenter sur la direction et le sens des vecteurs vitesse et accélération.

**14.** A partir des modèles obtenus, commenter et justifier avec les lois de Newton l'évolution de v<sub>x</sub> et de v<sub>y</sub> en fonction du temps.

15. Déterminer v<sub>x</sub>(0) et v<sub>y</sub>(0) à partir des modèles obtenus puis calculer par trigonométrie, à l'aide du document 1, l'angle de tir α. Cette valeur est-elle en accord avec celle trouvée précédemment ?

16. En vous aidant du document 1, indiquer sur quels paramètres les concurrents peuvent agir pour espérer augmenter leur record.